# **Statistiques**

# **I) Caractéristiques d'une série statistique (rappels)**

# **définition :**

►la **moyenne** et la **médiane** d'une série statistique sont des **caractéristiques de position.**

►**l'étendue** d'une série statistique est une **caractéristique de dispersion.**

# **Ex :**

On relève les **notes** obtenues par **deux élèves** aux devoirs du trimestre en Histoire-Géographie:

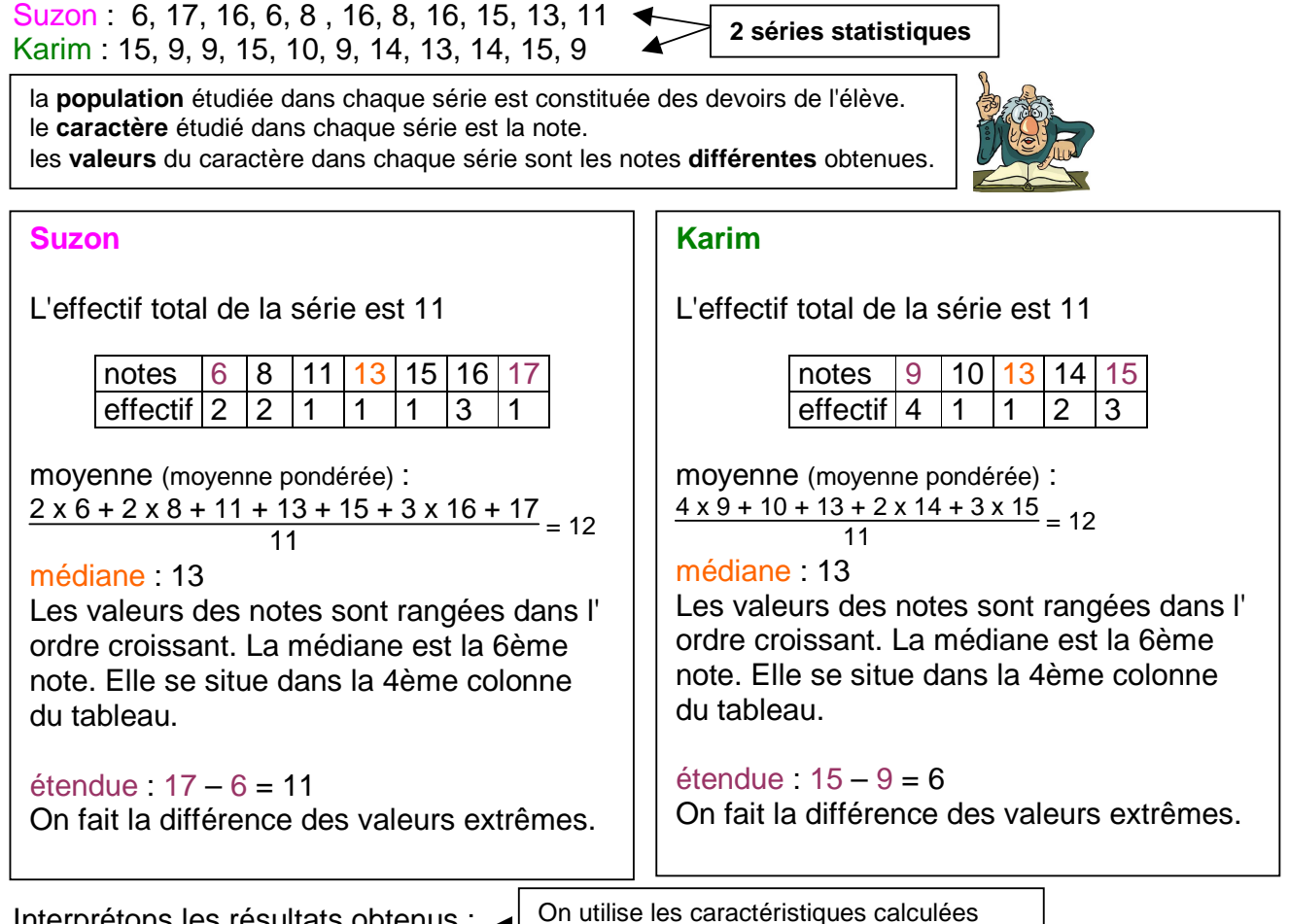

Interprétons les résultats obtenus :

On utilise les caractéristiques calculées pour en déduire certaines conclusions.

Les deux séries ont la même moyenne : 12. Elle correspond à la note qu'il aurait fallu obtenir à chaque devoir pour avoir le même nombre total de points.

La médiane est la même pour les deux séries : 13. La note de 13 permet de couper chaque série en deux groupes de même effectif (un groupe dont les notes sont inférieures ou égales à la médiane et l'autre groupe dont les notes sont supérieures ou égales)

L'étendue de la série de Suzon est 11, celle de Karim est 6. Les notes de Suzon sont plus dispersées que celles de karim.

# **II) Calculer - Interpréter :**

Un jardinier a mesuré à l'aide d'un pluviomètre la hauteur des précipitations (en mm) au cours de l'année.

A l'aide de l'histogramme cicontre, répondez aux questions suivantes et interprétez les résultats obtenus:

a) Calculer la hauteur moyenne de précipitations (en mm).

b) Calculer la hauteur médiane de précipitations (en mm).

c) Calculer l'étendue de la série (en mm).

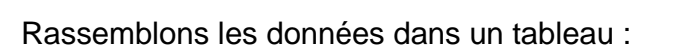

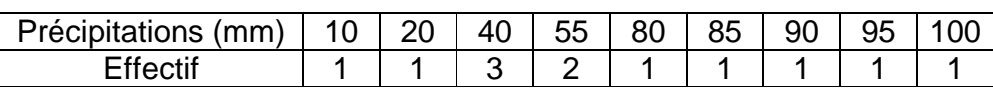

L'effectif total est 12

# a) Calculons la moyenne de la série m :

m = 1 x 10 + 1 x 20 + 3 x 40 + 2 x 55 + 1 x 80 + 1 x 85 + 1 x 90 + 1 x 95 + 1 x 100 <sup>12</sup>

# ≃ **59,2 mm**

La hauteur moyenne de précipitations est d'environ 59,2 mm.

interprétation : La hauteur totale de précipitations sur l'année aurait été la même s'il était tombé environ 59,2 mm par mois.

# b) Calculons la médiane M de la série :

L'effectif total est pair et égal à 12. La médiane est un nombre compris entre la 6ème et la 7ème donnée. On a l'habitude de prendre la demi-somme des valeurs.

ici, la 6ème valeur et la 7ème sont identiques et égales à 55 mm.

La médiane est donc égale à 55 mm $\Big(\frac{1}{2}\big)$  $\frac{55 + 55}{2} = 55$  $\frac{+800}{2}$  = 55  $\vert$ . M = 55 mm

interprétation : Au moins 50% des 12 mois ont connu une hauteur de précipitations inférieure ou égale à 55 mm, et dans au moins 50% des 12 mois elle a été supérieure ou égale à 55.

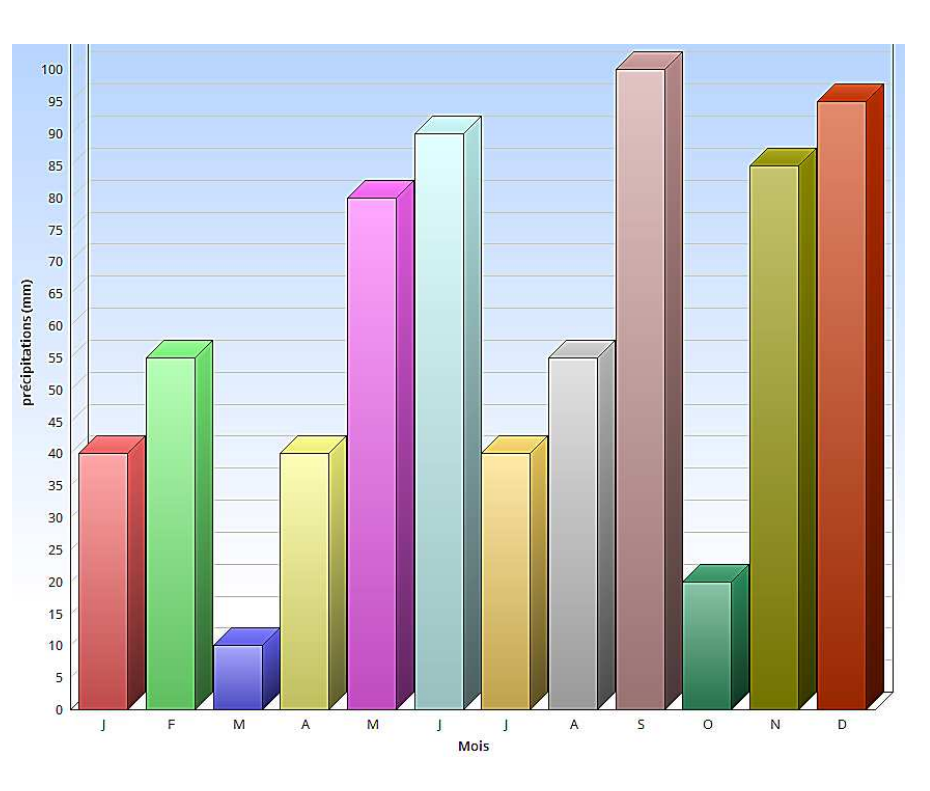

#### c) Calculons l'étendue la série :

La valeur maximale de la série est 100, la valeur minimale de la série est 10. 100 – 10 = 90 donc l'étendue de la série est de **90 mm**

interprétation : Les hauteurs des précipitations sont très dispersées. Elles varient parfois beaucoup d'un mois à l'autre.

Cette caractéristique est surtout intéressante à interpréter quand on veut comparer deux séries statistiques !

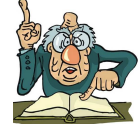

►avec le tableur :

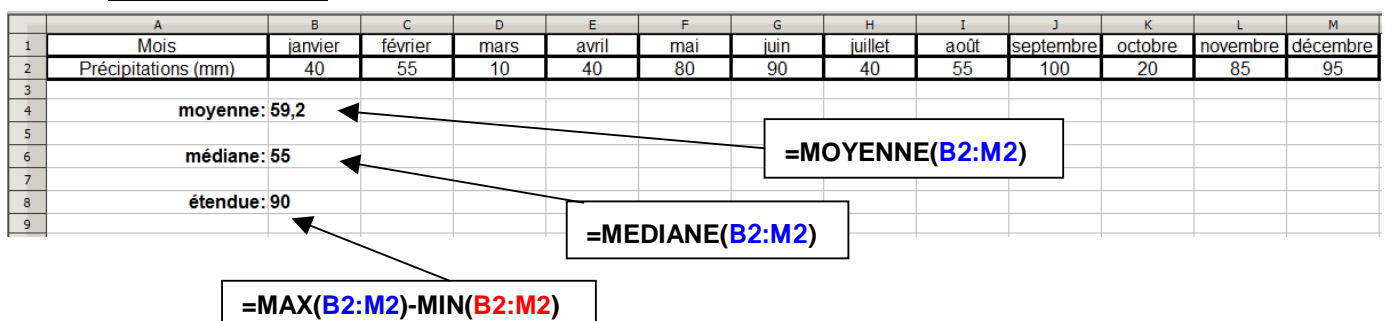

►avec la calculatrice :

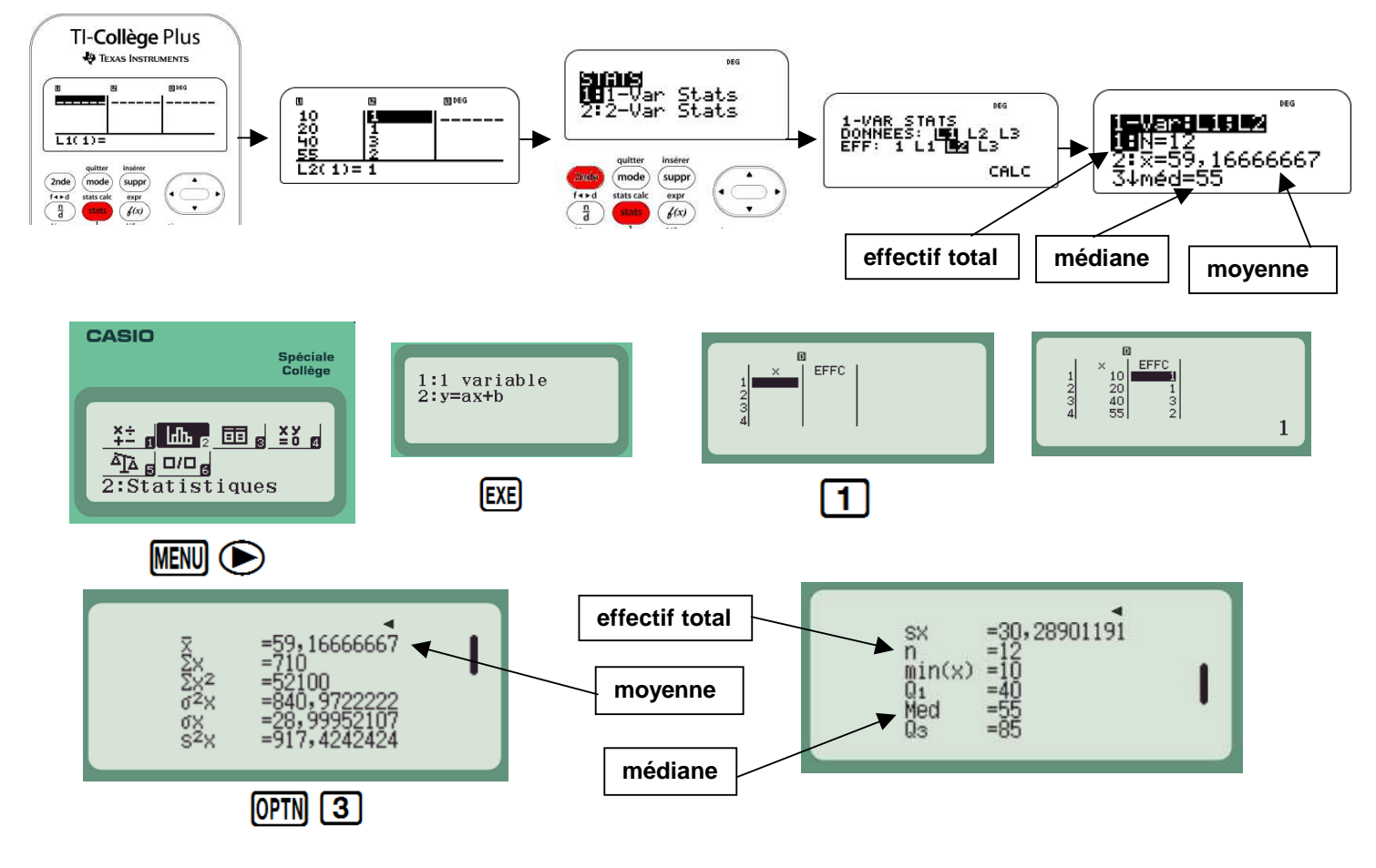